# COS 217: Introduction to Programr

### A Taste of C

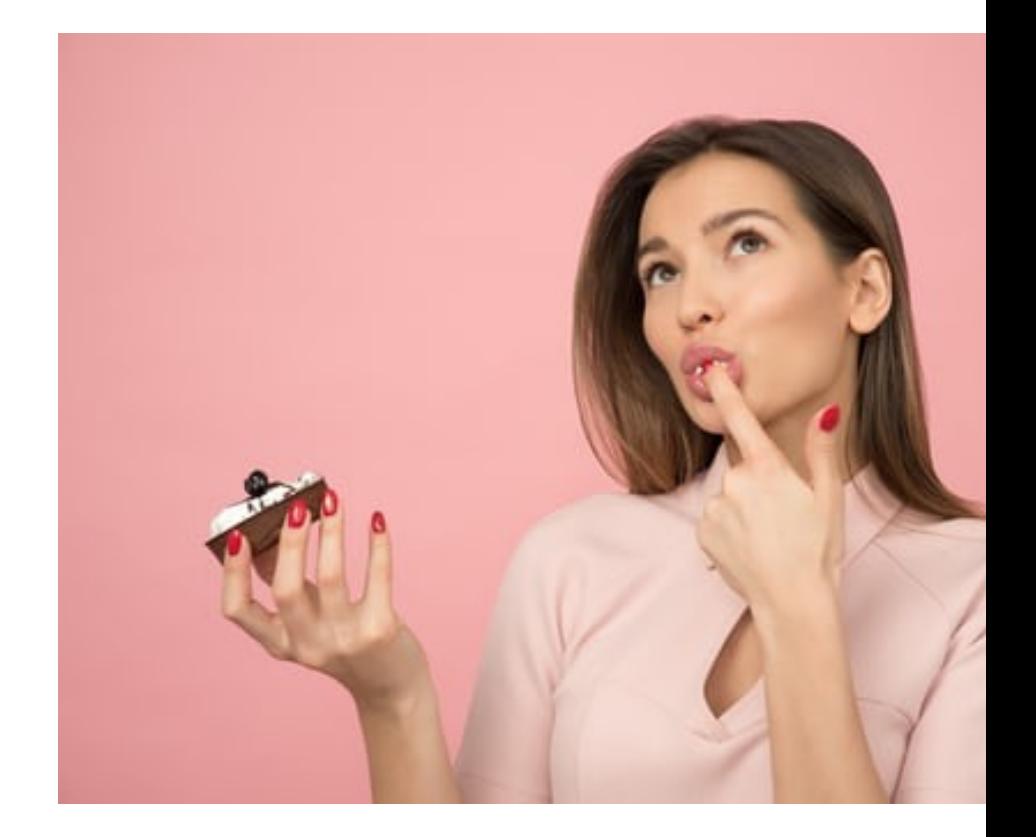

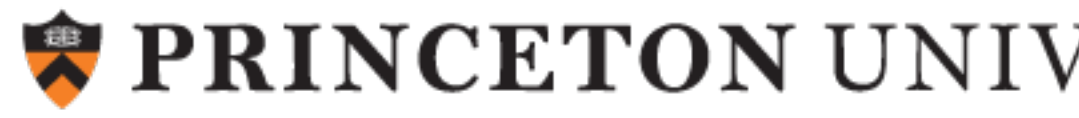

### Agenda

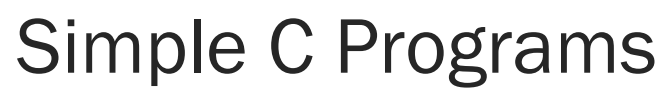

- •charcount (loops, standard input)
	- 4-stage build process
- •upper (character data, ctype library)
	- portability concerns

### Source code control with  $g$ <sup>1</sup> t

# The "charcount" Program

Functionality:

- Read all characters from standard input stream
- Write to standard output stream the number of characters read

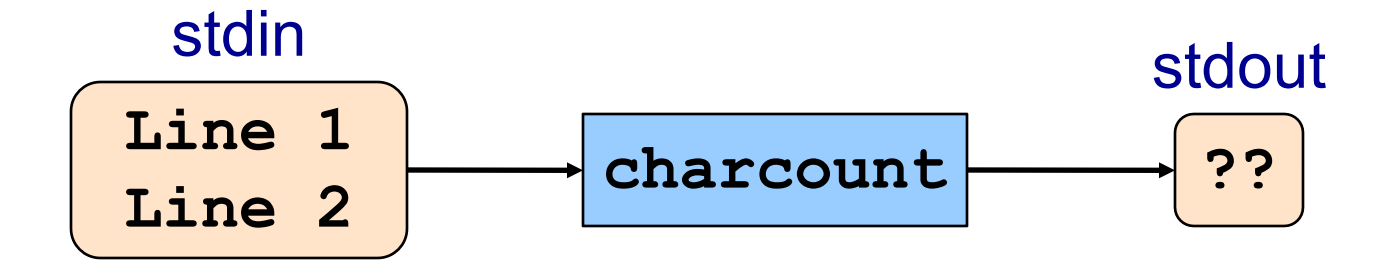

# The "charcount" Program

The program:

4

#### charcount.c

```
#include <stdio.h>
/* Write to stdout the number of
   chars in stdin. Return 0. */
int main(void)
{ int c;
   int charCount = 0;
   c = getchar();
  while (c != EOF)
   { charCount++;
      c = getchar();
   }
  printf("%d\n", charCount);
   return 0;
}
```
# "charcount" Building and Running

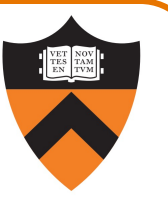

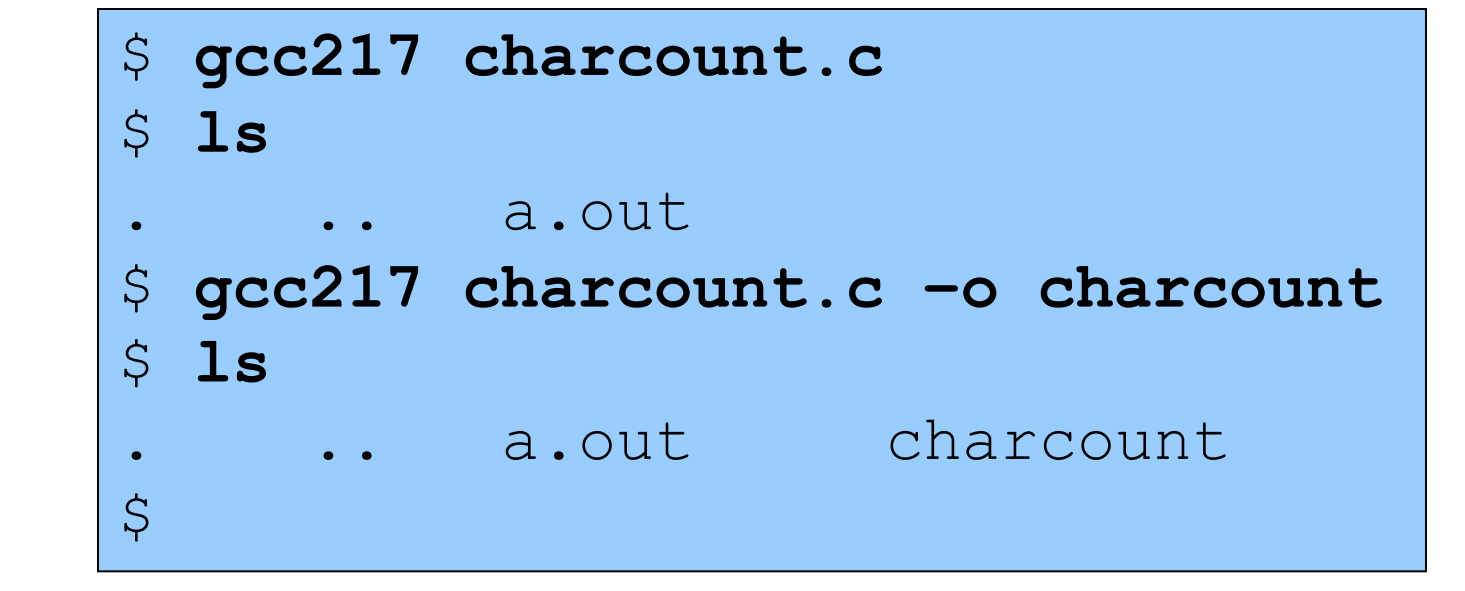

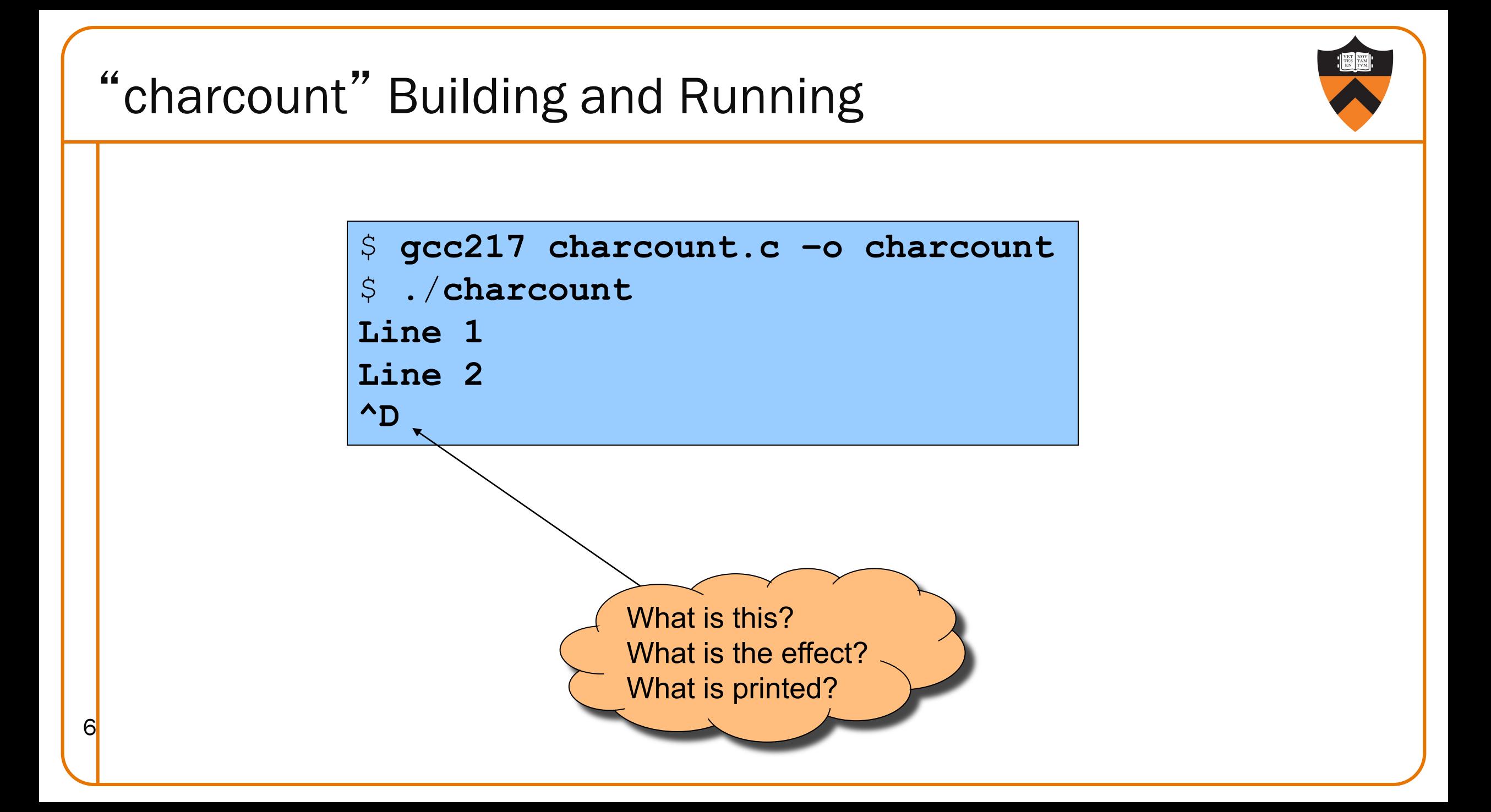

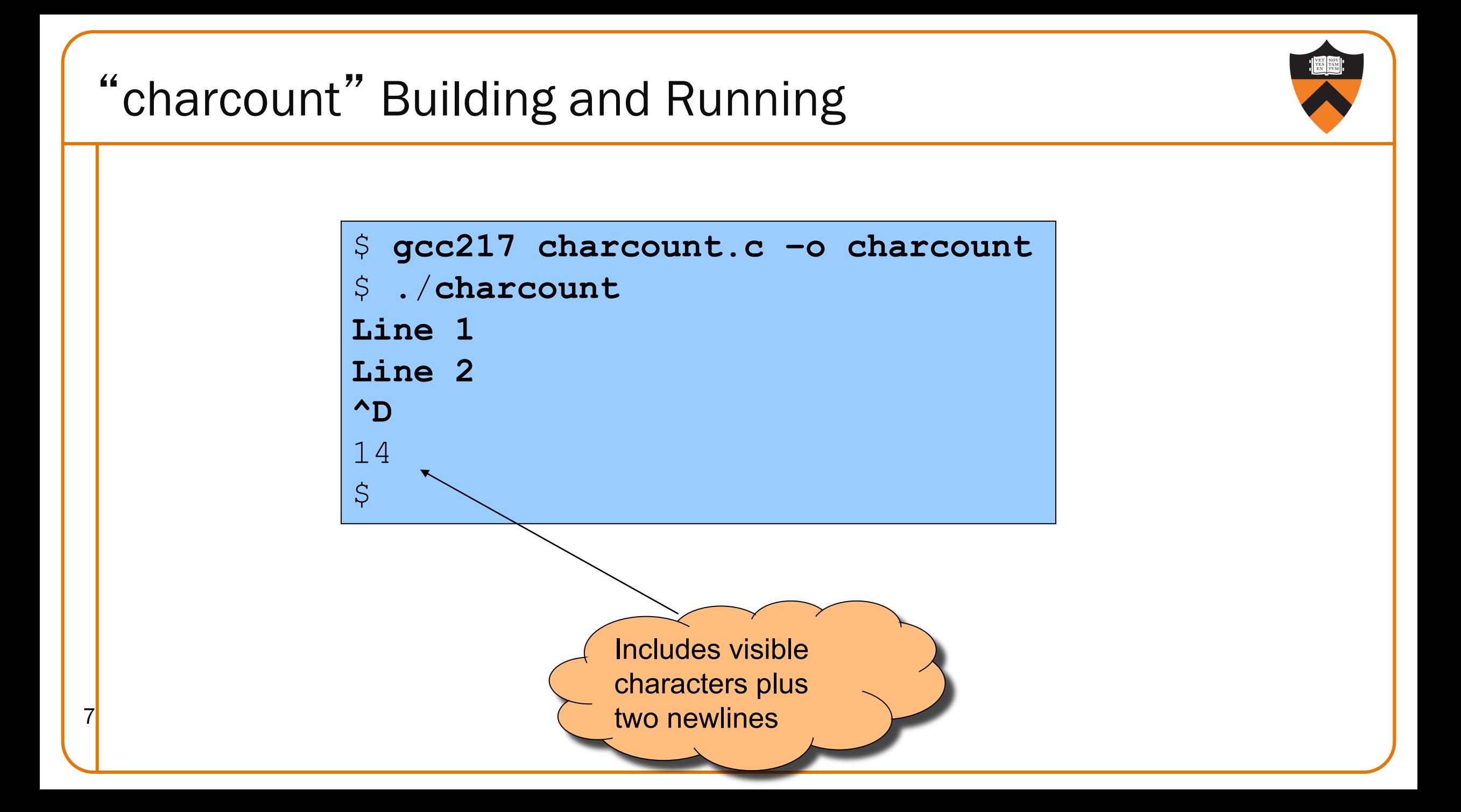

# "charcount" Building and Running

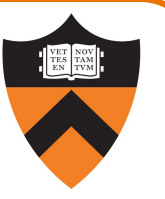

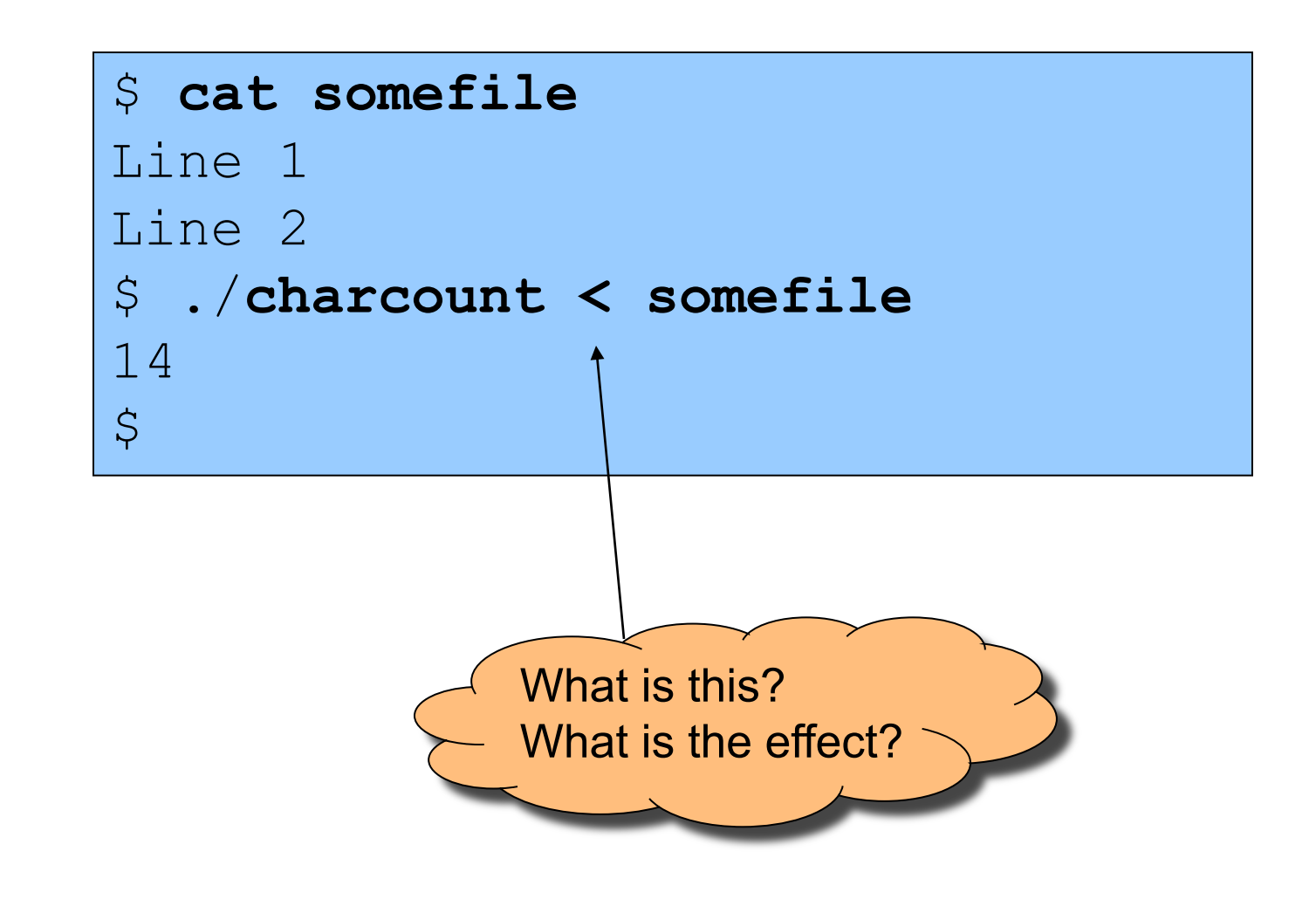

# "charcount" Building and Running \$ ./**charcount > someotherfile Line 1 Line 2 ^D** \$ **cat someotherfile** 14  $\varsigma$ What is this? What is the effect? 9

10

Run-time trace, referencing the original C code…

#### charcount.c

```
#include <stdio.h>
/* Write to stdout the number of
   chars in stdin. Return 0. */
int main(void)
{ int c;
   int charCount = 0;
   c = getchar();
   while (c != EOF)
   { charCount++;
      c = getchar();
   }
   printf("%d\n", charCount);
   return 0;
}
```
Execution begins at **main()** function

• No classes in the C language.

Run-time trace, referencing the original C code…

#### charcount.c

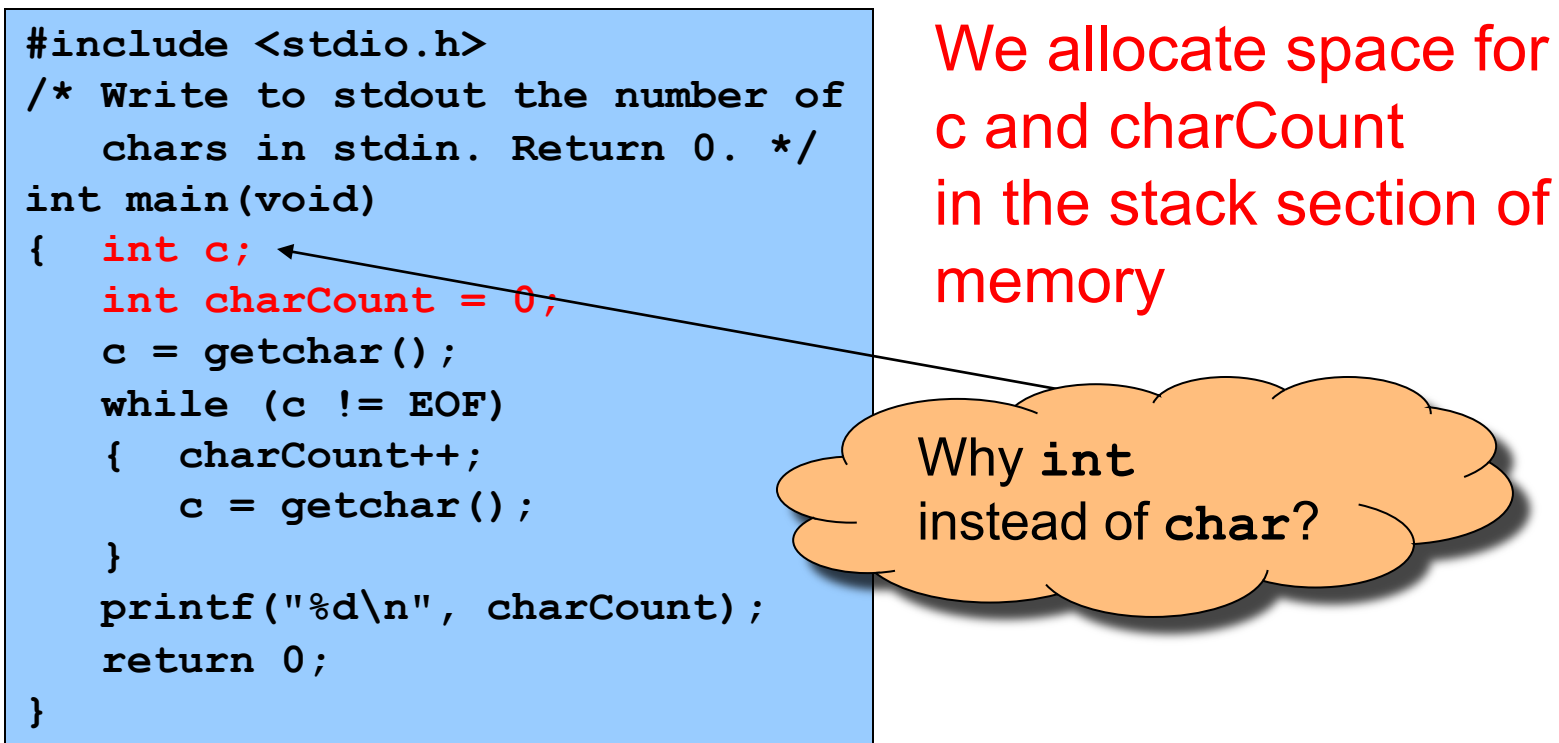

Run-time trace, referencing the original C code…

#### charcount.c

```
#include <stdio.h>
/* Write to stdout the number of
   chars in stdin. Return 0. */
int main(void)
{ int c;
   int charCount = 0;
   c = getchar();
   while (c != EOF)
   { charCount++;
      c = getchar();
   }
   printf("%d\n", charCount);
   return 0;
}
```
getchar() tries to read char from stdin

• Success ⇒ returns that char value (within an int)

```
• Failure ⇒ returns EOF
```
**EOF** is a special value, distinct from all possible chars

Run-time trace, referencing the original C code…

#### charcount.c

```
#include <stdio.h>
/* Write to stdout the number of
   chars in stdin. Return 0. */
int main(void)
{ int c;
   int charCount = 0;
   c = getchar();
   while (c != EOF)
    { charCount++;
      c = getchar();
   }
   printf("%d\n", charCount);
   return 0;
}
```
Assuming  $c \neq EOF$ , we increment charCount

14

Run-time trace, referencing the original C code…

#### charcount.c

```
#include <stdio.h>
/* Write to stdout the number of
   chars in stdin. Return 0. */
int main(void)
{ int c;
   int charCount = 0;
   c = getchar();
   while (c != EOF)
   { charCount++;
      c = getchar();
   }
   printf("%d\n", charCount);
   return 0;
}
```
We call getchar() again and recheck loop condition

Run-time trace, referencing the original C code…

#### charcount.c

```
#include <stdio.h>
/* Write to stdout the number of
   chars in stdin. Return 0. */
int main(void)
{ int c;
   int charCount = 0;
   c = getchar();
   while (c != EOF)
   { charCount++;
      c = getchar();
   }
   printf("%d\n", charCount);
   return 0;
}
```
- Eventually getchar() returns EOF
- Loop condition fails
- We call printf() to write final **charCount**

Run-time trace, referencing the original C code…

#### charcount.c

```
#include <stdio.h>
/* Write to stdout the number of
   chars in stdin. Return 0. */
int main(void)
{ int c;
   int charCount = 0;
   c = getchar();
   while (c != EOF)
   { charCount++;
      c = getchar();
   }
   printf("%d\n", charCount);
   return 0;
}
```
- return statement returns to calling function
- return from main() terminates program

Normal execution ⇒ 0 or **EXIT\_SUCCESS** Abnormal execution ⇒ **EXIT\_FAILURE**

### "charcount" Build Process in Detail

### Question:

• Exactly what happens when you issue the command **gcc217 charcount.c –o charcount**

#### Answer: Four steps

- Preprocess
- Compile
- Assemble
- Link

### "charcount" Build Process in Detail

The starting point

### charcount.c

```
#include <stdio.h>
/* Write to stdout the number of
   chars in stdin. Return 0. */
int main(void)
{ int c;
   int charCount = 0;
   c = getchar();
   while (c != EOF)
   { charCount++;
      c = getchar();
   }
   printf("%d\n", charCount);
   return 0;
}
```
- C language
- Missing declarations of getchar() and printf()
- Missing definitions of getchar() and printf()

Command to preprocess:

• **gcc217 –E charcount.c > charcount.i**

Preprocessor functionality

- Removes comments
- Handles preprocessor directives

#### charcount.c

20

```
#include <stdio.h>
/* Write to stdout the number of
   chars in stdin. Return 0. */
int main(void)
{ int c;
   int charCount = 0;
   c = getchar();
   while (c != EOF)
   { charCount++;
      c = getchar();
   }
   printf("%d\n", charCount);
   return 0;
}
```
Preprocessor removes comment (this is A1!)

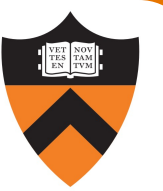

```
#include <stdio.h>
/* Write to stdout the number of
   chars in stdin. Return 0. */
int main(void)
{ int c;
   int charCount = 0;
   c = getchar();
   while (c != EOF)
   { charCount++;
      c = getchar();
   }
   printf("%d\n", charCount);
   return 0;
}
```
charcount.c Preprocessor replaces #include <stdio.h> with contents of /usr/include/stdio.h

```
Preprocessor replaces 
   EOF with -1
```
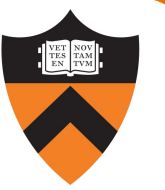

The result

### charcount.i

**}**

```
...
int getchar();
int printf(char *fmt, ...);
...
```

```
int main(void)
{ int c;
   int charCount = 0;
   c = getchar();
   while (c != -1)
      { charCount++;
      c = getchar();
   }
   printf("%d\n", charCount);
   return 0;
```
- C language
- Missing comments
- Missing preprocessor directives
- Contains code from stdio.h: **declarations** of getchar() and printf()
- Missing **definitions** of getchar() and printf()
- Contains value for EOF

Command to compile:

• **gcc217 –S charcount.i**

Compiler functionality

- Translate from C to assembly language
- Use function declarations to check calls of getchar() and printf()

24

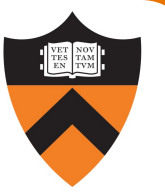

### charcount.i

```
...
int getchar();
int printf(char *fmt, ...);
...
int main(void)
{ int c;
   int charCount = 0;
   c = getchar();
   while (c != -1)
      { charCount++;
      c = getchar();
   }
   printf("%d\n", charCount);
   return 0;
}
```
- Compiler sees function declarations
- So compiler has enough information to check subsequent calls of getchar() and printf()

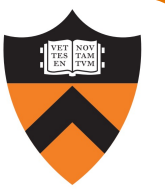

### charcount.i

```
...
int getchar();
int printf(char *fmt, ...);
...
int main(void)
  { int c;
   int charCount = 0;
   c = getchar();
   while (c := -1){ charCount++;
      c = getchar();
   }
   printf("%d\n", charCount);
   return 0;
}
```
- Definition of main() function
- Compiler checks calls of getchar() and printf() when encountered
- Compiler translates to assembly language

The result: **.LC0:** charcount.s

**main:**

**.L3:**

**.L2:**

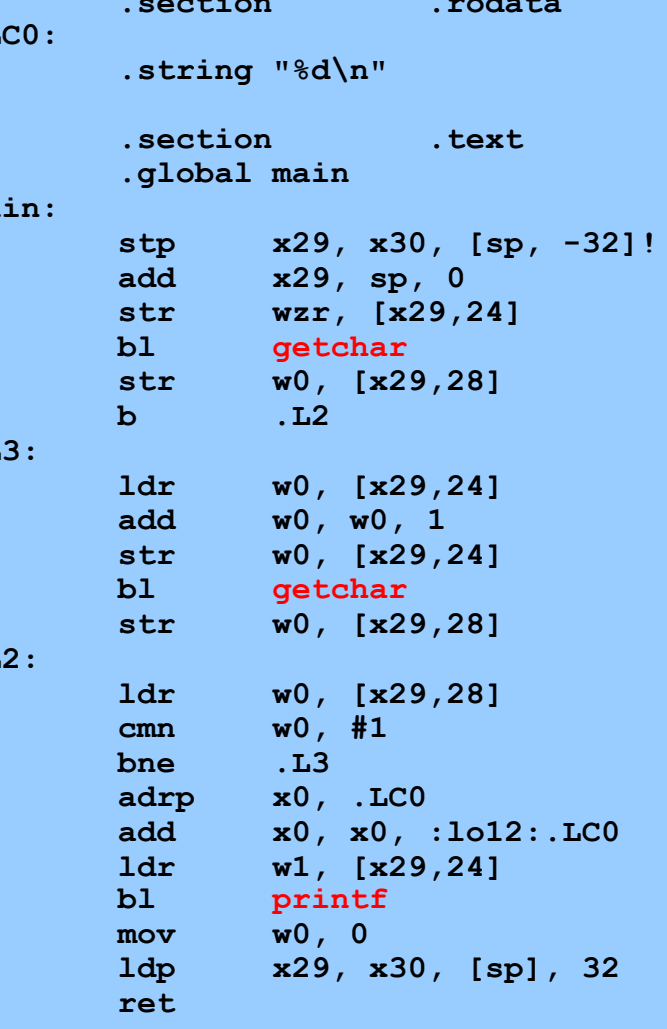

#### • Assembly language

• Missing definitions of getchar() and printf()

# Assembling "charcount"

Command to assemble:

• **gcc217 –c charcount.s**

Assembler functionality

• Translate from assembly language to machine language

### Assembling "charcount"

The result:

#### charcount.o

**Machine language version of the program**

**No longer human readable**

• Machine language

• Missing definitions of getchar() and printf()

# Linking "charcount"

Command to link:

• **gcc217 charcount.o –o charcount**

Linker functionality

- Resolve references within the code
- Fetch machine language code from the standard C library (/usr/lib/libc.a) to make the program complete

# Linking "charcount"

The result:

#### charcount

**Machine language version of the program**

**No longer human readable**

- Machine language
- Contains definitions of getchar() and printf()

Complete! Executable!

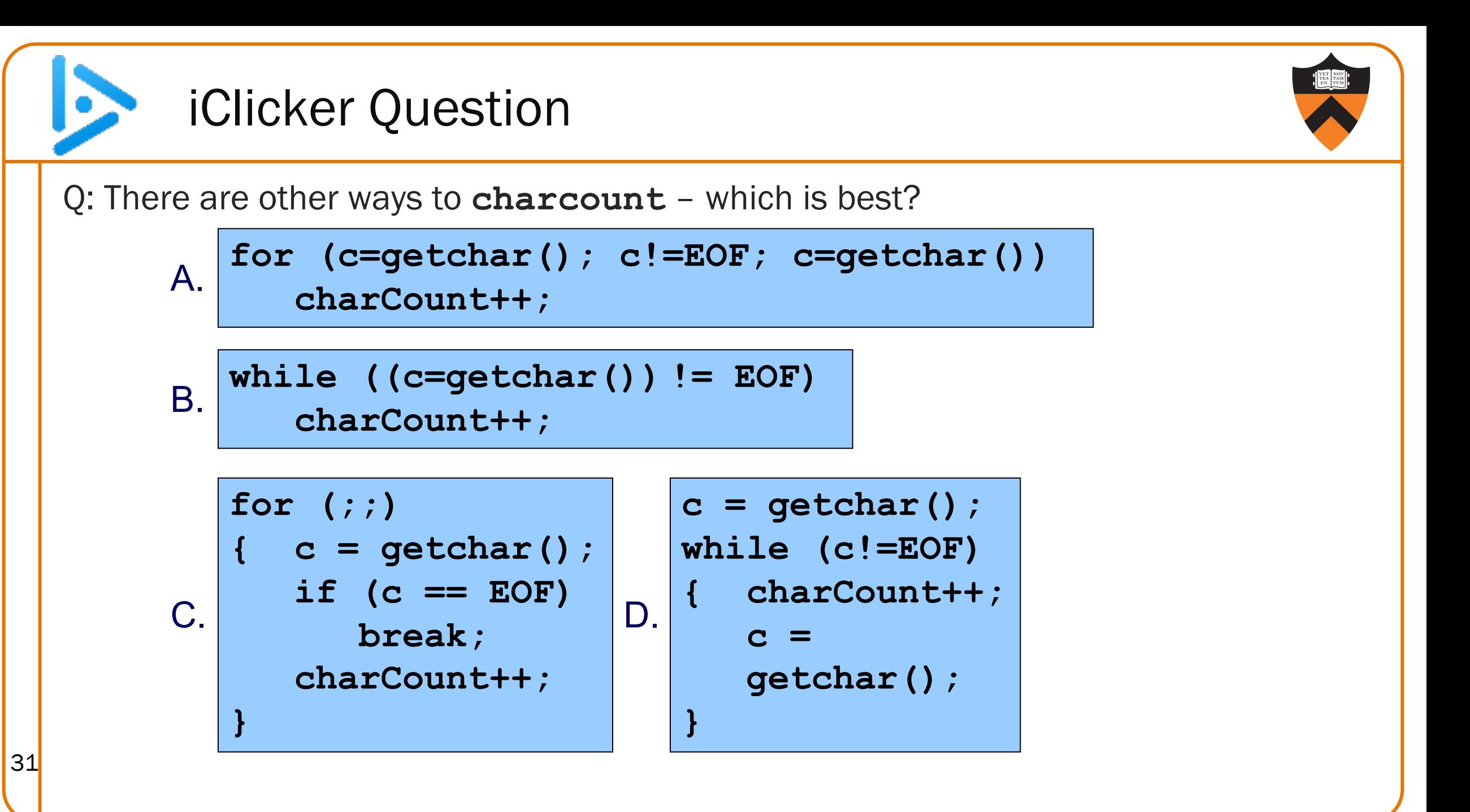

### Agenda

### Getting started with C

- History of C
- Building and running C programs
- •Characteristics of C

### Three Simple C Programs

- •charcount (loops, standard input)
	- 4-stage build process
- •upper (character data, ctype library)
	- portability concerns
- upper1 (switch statements, enums, functions)
	- DFA program design

### Java versus C Details

32 • For initial cram and/or later reference

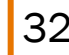

## Example 2: "upper"

### Functionality

- Read all chars from stdin
- Convert each lower-case alphabetic char to upper case
	- Leave other kinds of chars alone
- Write result to stdout

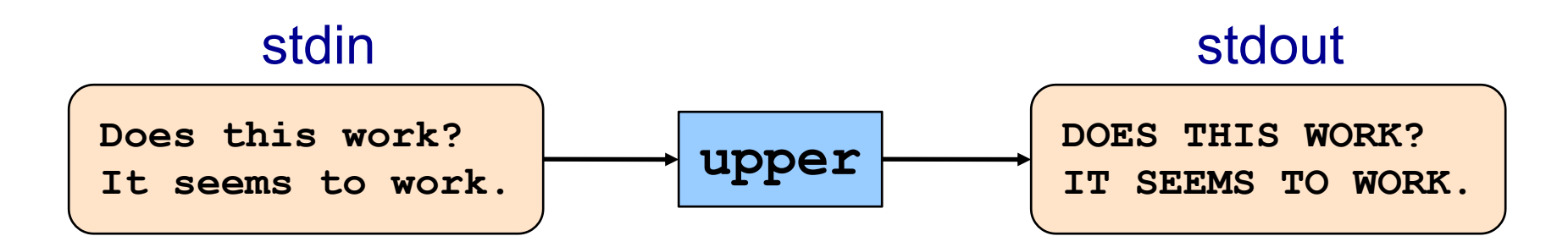

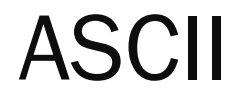

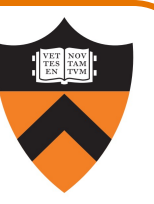

#### **American Standard Code for Information Interchange**

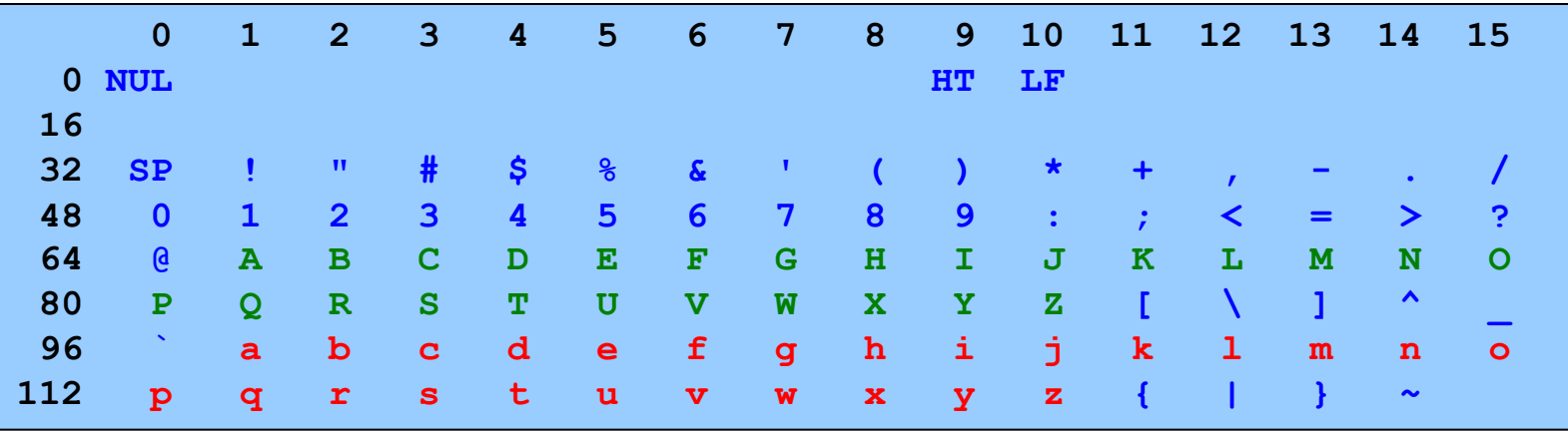

Partial map

Note: Lower-case and upper-case letters are 32 apart

```
"upper" Version 1
         #include <stdio.h>
         int main(void)
         { int c;
            while ((c = getchar()) != EOF)
```
**}**

```
{ if ((c >= 97) && (c <= 122))
```

```
c -= 32;
  putchar(c);
}
```
**return 0;**

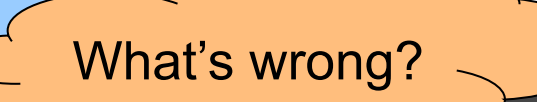

Character Literals

### Examples

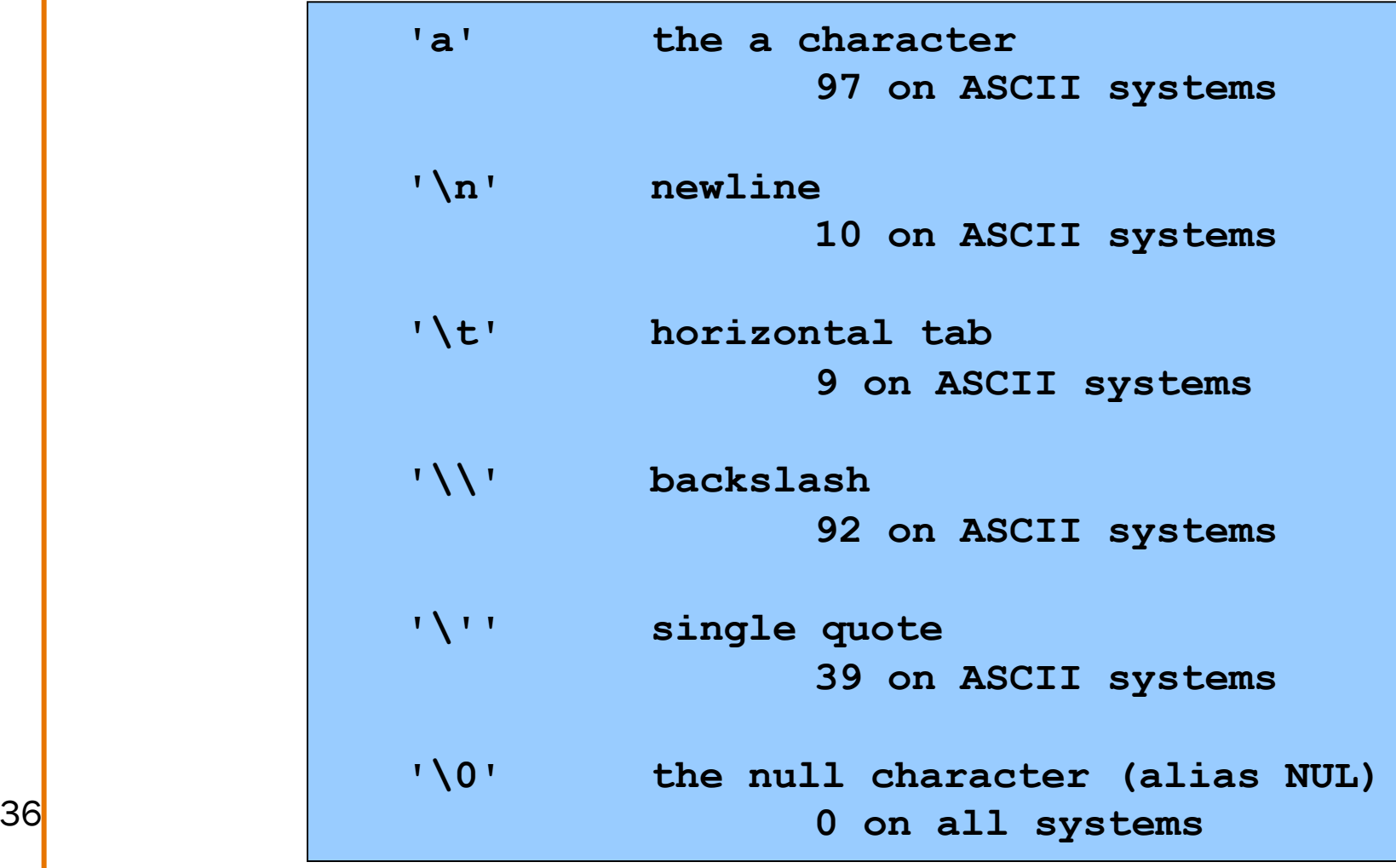

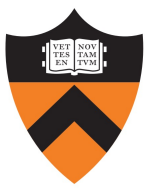

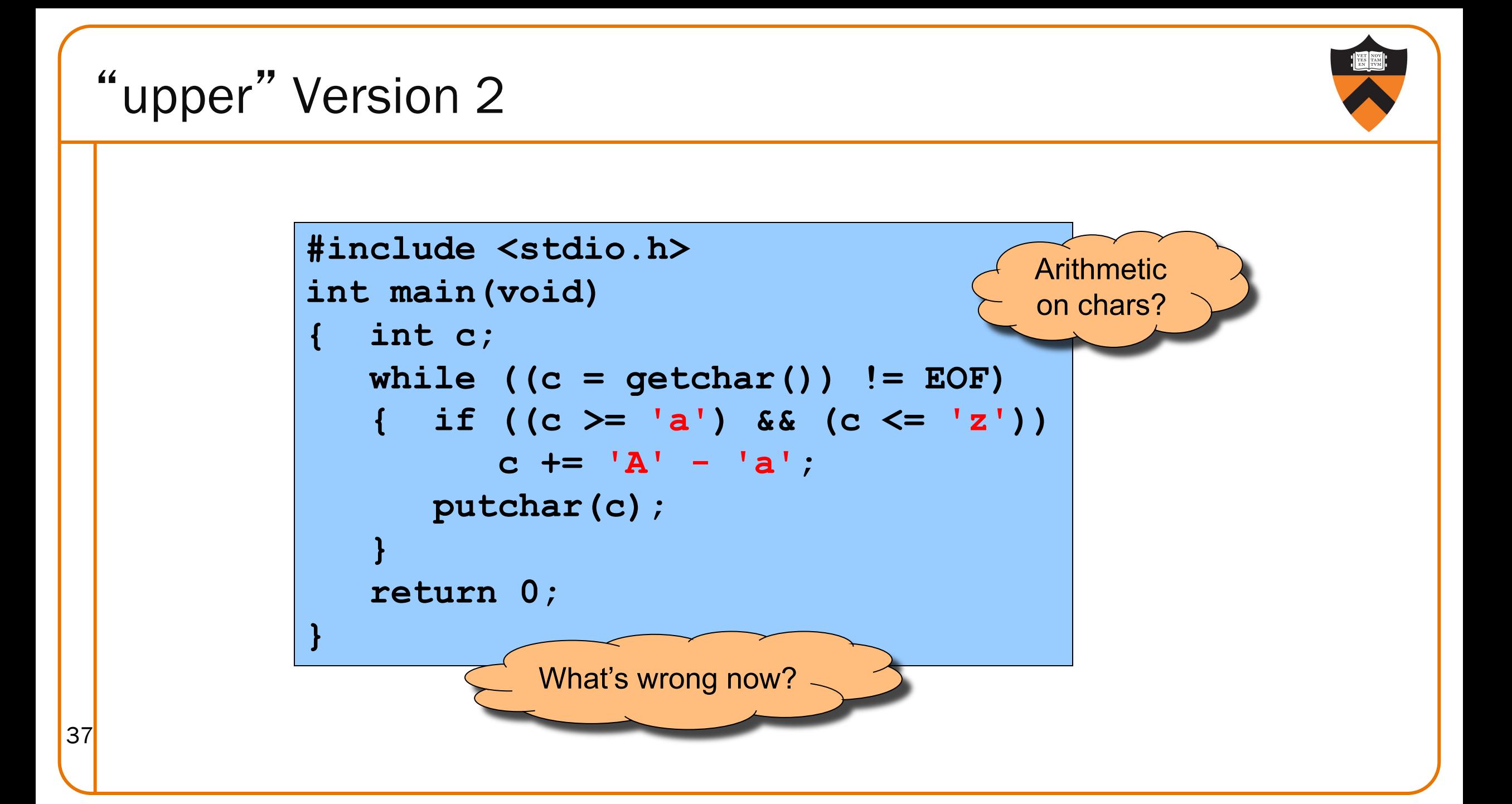

ctype.h Functions

**\$ man islower**

#### **NAME**

```
isalnum, isalpha, isascii, isblank, iscntrl, isdigit, isgraph,
islower, isprint, ispunct, isspace, isupper, isxdigit –
character classification routines
```
#### **SYNOPSIS**

**#include <ctype.h> int isalnum(int c); int isalpha(int c); int isascii(int c); int isblank(int c); int iscntrl(int c); int isdigit(int c); int isgraph(int c); int islower(int c); int isprint(int c); int ispunct(int c); int isspace(int c); int isupper(int c);**

**int isxdigit(int c);**

**These functions check whether c falls into various character classes**

### ctype.h Functions

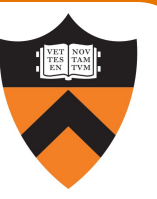

#### **\$ man toupper NAME toupper, tolower - convert letter to upper or lower case SYNOPSIS #include <ctype.h> int toupper(int c); int tolower(int c); DESCRIPTION toupper() converts the letter c to upper case, if possible.**

**tolower() converts the letter c to lower case, if possible.**

**If c is not an unsigned char value, or EOF, the behavior of these functions is undefined.**

**RETURN VALUE**

41

**The value returned is that of the converted letter, or c if the conversion was not possible.**

"upper" Version 3

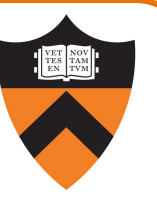

```
#include <stdio.h>
#include <ctype.h>
int main(void)
  { int c;
  while ((c = getchar()) != EOF)
   { if (islower(c))
         c = toupper(c);
      putchar(c);
   }
   return 0;
}
```
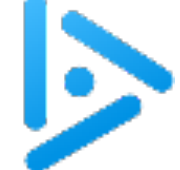

43

### iClicker Question

Q: Is the if statement really necessary?

A. Gee, I don't know. Let me check the man page (again)!

```
#include <stdio.h>
#include <ctype.h>
int main(void)
{ int c;
   while ((c = getchar()) != EOF)
   { if (islower(c))
         c = toupper(c);
      putchar(c);
   }
   return 0;
}
```
### ctype.h Functions

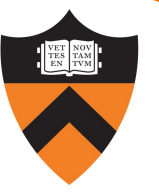

#### **\$ man toupper**

**NAME**

**toupper, tolower - convert letter to upper or lower case**

#### **SYNOPSIS**

**#include <ctype.h> int toupper(int c); int tolower(int c);**

#### **DESCRIPTION**

**toupper() converts the letter c to upper case, if possible. tolower() converts the letter c to lower case, if possible.**

**If c is not an unsigned char value, or EOF, the behavior of these functions is undefined.**

#### **RETURN VALUE**

44

**The value returned is that of the converted letter, or c if the conversion was not possible.**

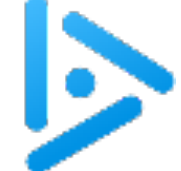

### iClicker Question

Q: Is the if statement really necessary?

- A. Yes, necessary for correctness.
- B. Not necessary, but I'd leave it in.
- C. Not necessary, and I'd get rid of it.

```
#include <stdio.h>
#include <ctype.h>
int main(void)
{ int c;
   while ((c = getchar()) != EOF)
      { if (islower(c))
         c = toupper(c);
      putchar(c);
   }
   return 0;
}
```
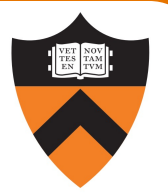

### Agenda

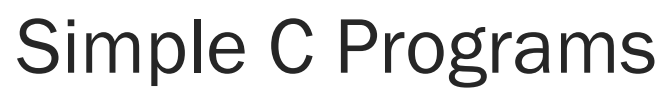

- •charcount (loops, standard input)
	- 4-stage build process
- •upper (character data, ctype library)
	- portability concerns

### Source code control with  $g$ <sup>1</sup> t

### Revision Control Systems

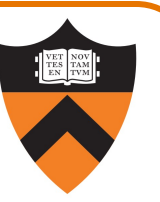

Problems often faced by programmers:

- How do I work with source code on multiple computers?
- How do I work with others (e.g. a COS 217 partner) on the same program?
- •What changes did my partner just make?
- •If my partner and I make changes to different parts of a program, how do we merge those changes?
- How can I try out one way of writing this function, and go back if it doesn't work?
- Help! I've deleted my code! How do I get it back?
- Help! I've introduced a subtle bug that I can't find. How can I see what I've changed since the last working version?

All of these problems solved by specialized tools, such as  $q$ <sup>i</sup>t

### Repository vs. Working Copy

#### WORKING COPY

- Represents single version of the code
- Plain files (e.g, .c)
- Make a coherent set of modifications, then *commit* this version of code to the repository
- Best practice: write a meaningful *commit message*

git commit

### **REPOSITORY**

- Contains all checked-in versions of the code
- Specialized format, located in .git directory
- Can view commit history
- Can diff any versions
- Can *check out* any version, by default the most recent (known as HEAD)

git checkout

### Local vs. Remote Repositories

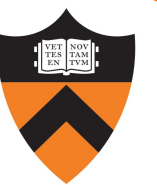

#### LOCAL REPO

- Located in .git directory
- Only accessible from the current computer
- Commit early, commit often you can only go back to versions you've committed
- Can *push* current state (i.e., complete checked-in history) to a remote repository

git push

git clone

git pull

### REMOTE REPO

- Located in the cloud, e.g. github.com
- Can *clone* to multiple machines
- Any clone can *pull* the current state

### COS 217 ❤ github

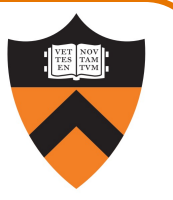

We distribute assignment code through a github.com repo

But you can't push to our repo!

Need to create your own (private!) repo for each assignment

- Two methods in git primer handout
- One clone on armlab, to test and submit
- If developing on your own machine, another clone there: be sure to commit and push to github, then pull on armlab